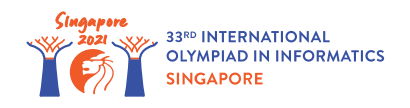

# Гра у підземеллі

Роман розробляє нову комп'ютерну гру. У грі присутній один герой, *n* супротивників та *n* + 1 підзмель. Супротивники пронумеровані від 0 до *n* − 1, а підземелля пронумеровані від 0 до *n*. Супротивник *i* ( 0 ≤ *i* ≤ *n* − 1) знаходиться у підземеллі *i* і має силу *s*[*i*]. У підземеллі *n* супротивника немає.

Герой розпочинає гру заходом до підземелля *x*, з силою *z*. Кожен раз коли герой вхдить до підземелля *i* ( 0 ≤ *i* ≤ *n* − 1), він змагається з супротивником *i*, і можливі наступні сценарії:

- Якщо сила героя більша, або рівна за силу супротивника *s*[*i*], герой перемагає. При цьому сила героя **збільшується** на *s*[*i*] ( *s*[*i*] ≥ 1). При цьому герой переходить до підземелля  $w[i]$  (  $w[i] > i$ ).
- Інакше герой програє. При цьому сила героя **збільшується** на *p*[*i*] ( *p*[*i*] ≥ 1). В такому випадку герой переходить до підземелля *l*[*i*].

Зауважимо, що *p*[*i*] може бути меншим, рівним, або більшим ніж *s*[*i*].Також, *l*[*i*] може бути меншим, рівним, або більшим ніж *i*. Незалежно від того, чим закінчилось протистояння, супротивник залишається в підземеллі *i* і його сила залишається рівною *s*[*i*].

Гра закінчується, коли герой потрапляє до підземелля *n*. Очевидно, що гра закінчиться за скінченну кількість кроків незалежно від початкової сили героя та стартового підземелля.

Роман просить вас протестувати гру в ході *q* симуляцій. Для кожної симуляції Роман визначає стартове підземелля *x* та стартову силу *z*. Ваша задача - визначити для кожної симуляції силу героя на момент завершення гри.

# Деталі реалізації

Вам потрібно реалізувати наступні процедури:

void init(int n, int[] s, int[] p, int[] w, int[] l)

- *n*: кількість супротивників.
- *s*, *p*, *w*, *l*: масиви довжини *n*. Для 0 ≤ *i* ≤ *n* − 1:
	- *s*[*i*] сила супротивника *i*. Відповідно це число, на яке збільшується сила героя у випадку перемоги над супротивником *i*.
	- *p*[*i*] число, на яке збільшуєтся сила героя у випадку програшу супротивнику *i*.
	- *w*[*i*] номер підземелля куди переходить герой у випадку перемоги над супротивником *i*.
	- *l*[*i*] номер підземелля куди переходить герой у випадку поразки супротивнику *i*.

• Ця процедура викликаєтся рівно 1 раз перед викликами процедури simulate (дивись далі).

```
int64 simulate(int x, int z)
```
- *x*: початкове підземелля.
- *z*: початкова сила героя.
- Процедура повинна повернути силу героя на момент завершення гри, припускаючи, що герой розпочинає гру у підземеллі *x*, з силою *z*.
- Процедура викликається рівно *q* разів.

## Приклад

#### Розглянемо наступний виклик:

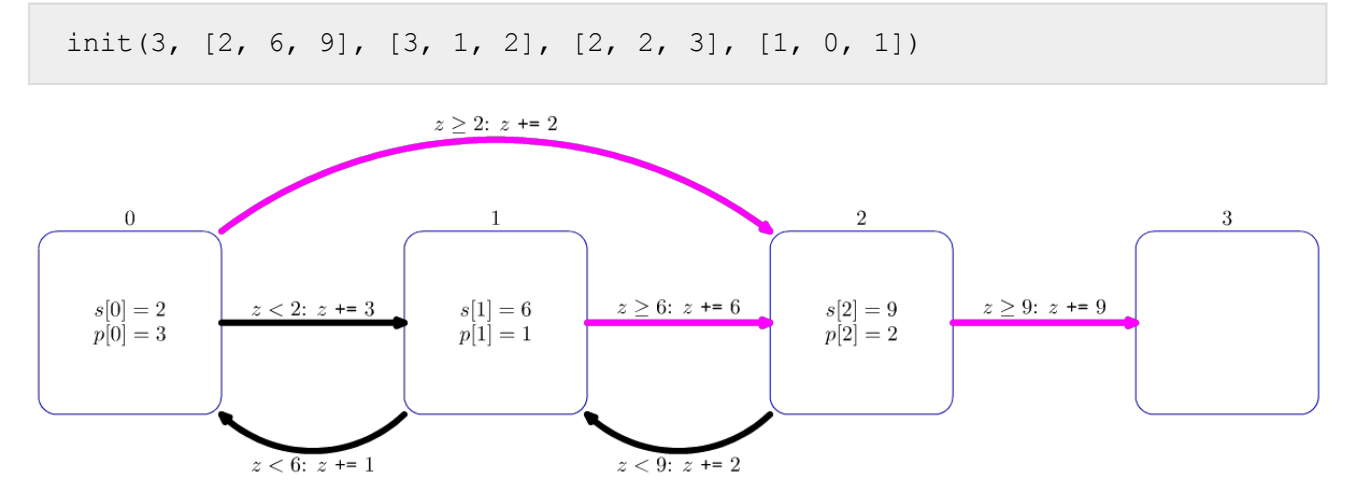

Діаграма вище описує виклик. Кожен квадрат представляє підземелля. Для підземель  $0, 1$  та 2, значення *s*[*i*] та *p*[*i*] показані всередині квадратів. Рожеві стрілки показуть куди перейде герой у випадку перемоги, а чорні - у випадку поразки.

Припусимо, що модуль перевірки робить виклик simulate  $(0, 1)$ .

Гра піде за наступним сценарієм:

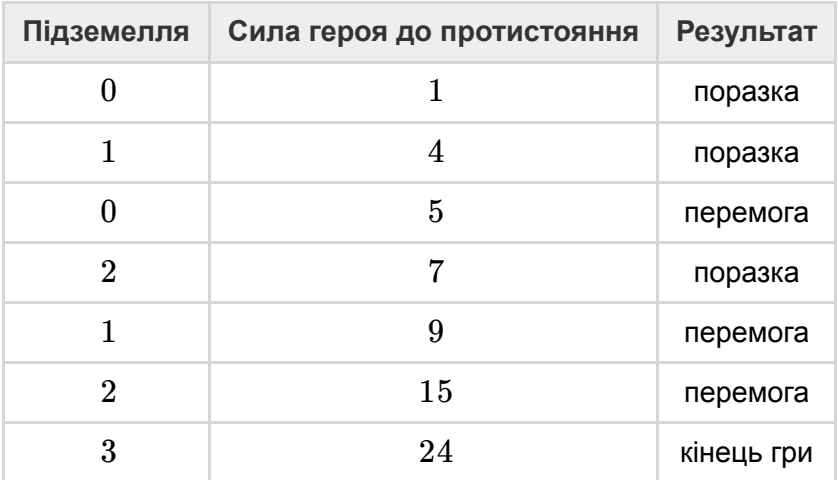

Отже процедура повинна повернути значення 24.

Припусимо, що модуль перевірки робить виклик simulate(2, 3).

Гра піде за наступним сценарієм:

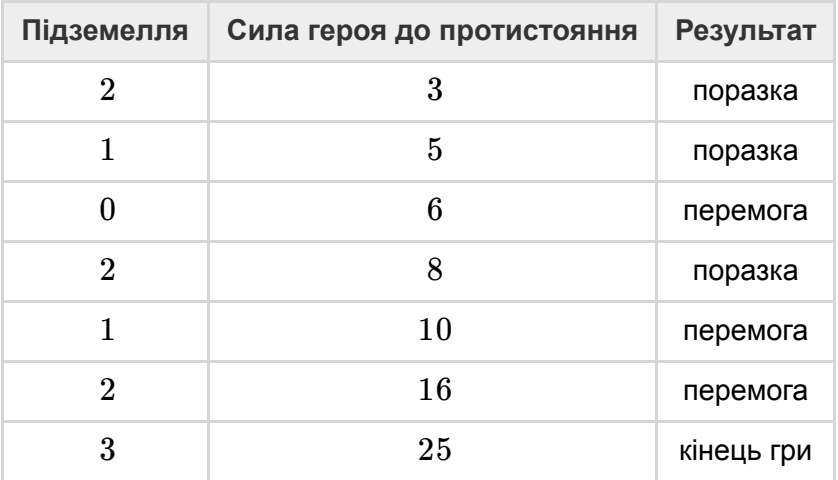

Отже процедура повинна повернути значення 25.

### Обмеження

- $1 \le n \le 400000$
- $\bullet$  1 ≤ *q* ≤ 50 000
- $1\leq s[i], p[i]\leq 10^7$  (для всіх  $\ 0\leq i\leq n-1)$
- $\bullet$  0 ≤ *l*[*i*], *w*[*i*] ≤ *n* (для всіх 0 ≤ *i* ≤ *n* − 1)
- $\bullet$  *w*[*i*] > *i* (для всіх 0 ≤ *i* ≤ *n* − 1)
- $\bullet\quad 0\leq x\leq n-1$
- $1\leq z \leq 10^7$

### Підзадачі

1. (11 балів) *n* ≤ 50 000, *q* ≤ 100, *s*[*i*], *p*[*i*] ≤ 10 000 (для всіх 0 ≤ *i* ≤ *n* − 1)

- 2. (26 балів)  $s[i] = p[i]$  (для всіх  $0 \leq i \leq n-1$ )
- 3. (13 балів) *n* ≤ 50 000, у всіх супротивників однакова сила, іншими словами *s*[*i*] = *s*[*j*] для всіх  $0 \leq i, j \leq n-1$ .
- 4. (12 балів) *n* ≤ 50 000, існує не більше 5 різних значень сили *s*[*i*].
- 5. (27 балів) *n* ≤ 50 000
- 6. (11 балів) Без додаткових обмежень.

### Приклад модуля перевірки

Модуль перевірки зчитує дані у наступному форматі:

- рядок 1: *n q*
- рядок 2: *s*[0] *s*[1] … *s*[*n* − 1]
- рядок 3: *p*[0] *p*[1] … *p*[*n* − 1]
- рядок 4: *w*[0] *w*[1] … *w*[*n* − 1]
- рядок 5: *l*[0] *l*[1] … *l*[*n* − 1]
- рядок  $6 + i$  ( $0 \le i \le q 1$ ):  $x$   $z$  для  $i$ -го виклику simulate.

Модуль перевірки виводить дані у наступному форматі:

рядок 1 + *i* ( 0 ≤ *i* ≤ *q* − 1) : значення яке повернув *i*-й виклик simulate.